# ABEL : AN INTEGRATED APPROACH

s de la 1990 de la catalació

in serin.<br>Broad in sering

## MAJOR OBJECTIVES

CONVERT A LOGIC DESCRIPTION INTO A FUSE PATTERN AND TEST VECTORS.

SUPPORT ALL EXISTING LOGIC DEVICES (PROMS, PAL, IFL).

OPERATE ON A COMPUTER SYSTEM AVAILABLE TO DATA *IIO'S* CUSTOMERS.

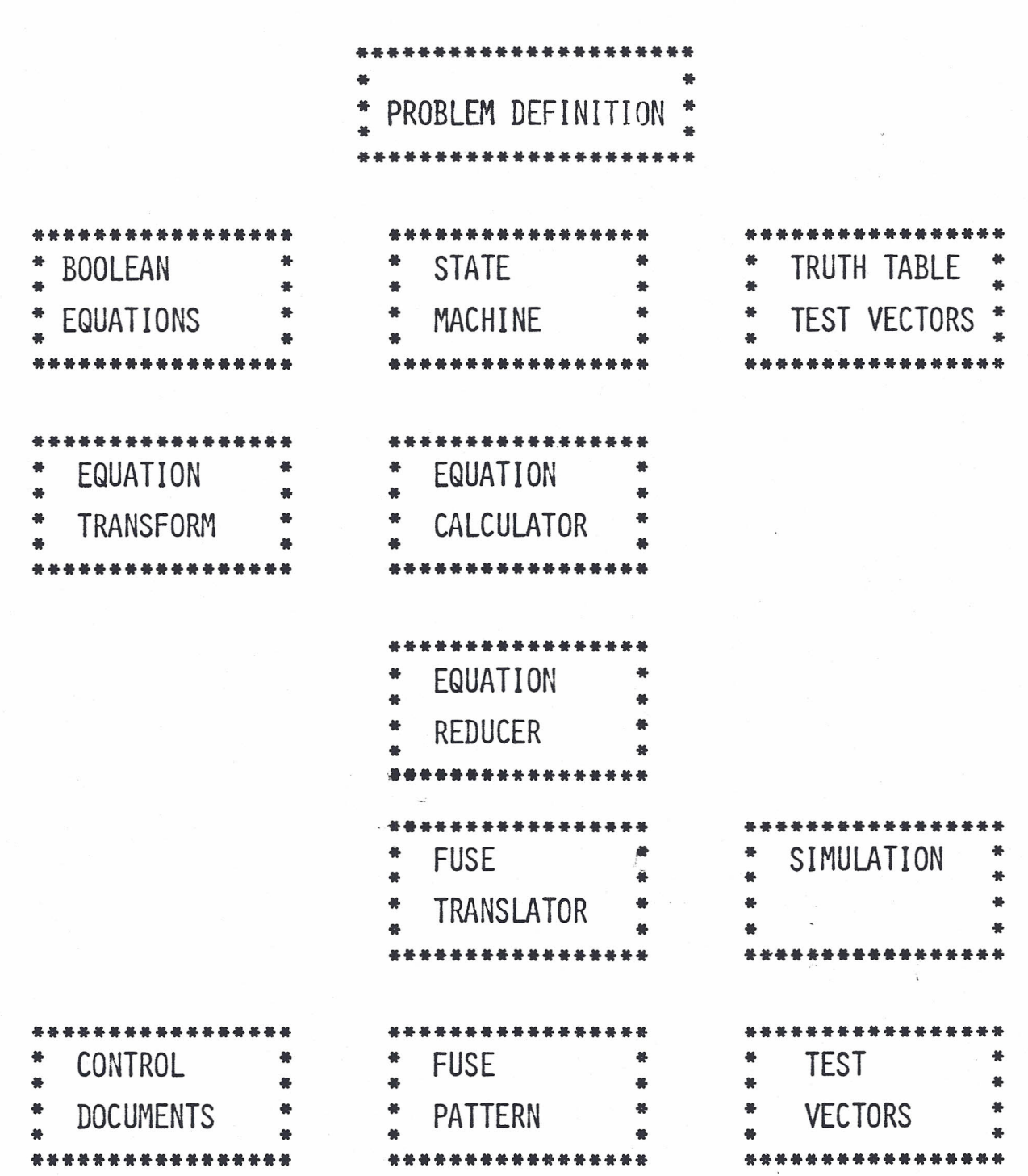

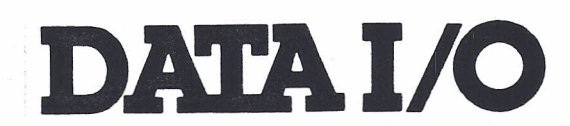

#### PRIORITIES

., ,. ..- ", -"., .. "'-,', ..~- ...'," .

1 ABEL PROTOTYPE, FOR IN-HOUSE USE ONLY.

- TRUTH TABLE ENTRY
- BOOLEAN SUM-OF-PRODUCT & PRODUCT-OF-SUM EQUATIONS
- RANDOM LOGIC BOOLEAN EQUATIONS (NO FEEDBACK)
- SYNCHRONOUS STATE MACHINE INPUT (SUBSET)
- MULTIPLE PROJECTS IN ONE DEVICES
- MULTIPLE DEVICES (MANUAL PARTITIONING)
- SUPPORT PALs FPLAs FPLSs ROMs
- ERROR REPORTING (SYNTACTICAL AND LOGICAL)
- DATA TRANSFER WITH JEDEC STANDARD
- 2 ABEL FIRST RELEASE.
	- PALASM TO ABEL TRANSLATOR
	- MACROS
	- "INCLUDE" FILES
	- PALASM STYLE OUTPUT DOCUMENTATION
	- SELECTABLE LEVELS OF ERROR REPORTING
- 3 FUTURE RELEASES.
	- AUTOMATIC GENERATION OF TEST VECTORS
	- FAULT GRADING
	- ASYNCHRONOUS STATE MACHINE INPUT (SUBSET)
	- AUTO PARTITIONING OF MULTIPLE DEVICES
	- ON-LINE HELP
	- SOFTWARE TRANSPORTABLE TO MOST POPULAR MACHINES

I

- 4 NOT IN PRESENT PLANS.
	- ABEL PROMPTING EDITOR (INTERACTIVE ABEL)
	- GRAPHIC INPUT AND OUTPUT

### ABEL SYNTAX

FREE-FORMAT (NO LINE OR COLUMN NUMBERS) SELF-DOCUMENTING (NO CRYPTIC KEYWORDS) MODULE BEGIN AND END CONSTRUCT ONE-PASS COMPILATION

CONSTANT DECLARATIONS LIBRARIES OF MACROS

PINS AND NODES CAN BE DEFINED IN ANY ORDER GROUPS OF PINS CAN BE DEFINED IN SET-LIKE NOTATION

 $\lambda$  ,  $\lambda$  ,  $\lambda$  ,  $\lambda$  ,  $\lambda$ 

CLOCKED AND SEQUENTIAL ASSIGNMENTS UNARY OPERATORS : NOT, MINUS BINARY OPERATORS : AND, OR, XOR, SHIFT ARITHMETIC OPERATORS : ADD, SUB, MUL, DIV, MOD EQUALITY OPERATORS : LT, LE, GT, GE, EQ, NE PARENTHESIZED SUB-EXPRESSIONS BIT PATTERNS : BINARY, OCTAL, DECIMAL, HEX, ASCII

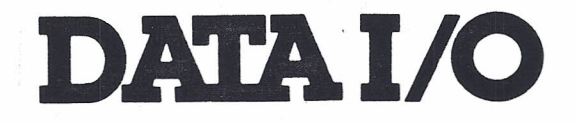

**/\*\*\*\*\*\*\*\*\*\*\*\*\*\*\*\*\*\*\*\*\*\*\*\*\*\*\*\*\*\*\*\*\*\*\*\*\*\*\*\*\*/** /\* A CONCEPTUAL ABEL EXAMPLE /\* 06 DEC 1982 \*/ \*/ **/\*\*\*\*\*\*\*\*\*\*\*\*\*\*\*\*\*\*\*\*\*\*\*\*\*\*\*\*\*\*\*\*\*\*\*\*\*\*\*\*\*/**

#### HEADER

DEVICE XYZ123;

PINS

MAO, MA1, MA2, A0, A1, A2, A8, A9, A10, ROW, HOLD, TOGGLE END\_PINS; END\_HEADER.

FUNCTION MUX(A, B, SELECT);

 $MUX = A * SEEECT + B * SSELECT;$ END\_FUNCTION MUX.

EQUATIONS

 $MAO = MUX(CAO, AS, ROW);$  $MA1 = MUX(A1, A9, ROW);$  $MA2 = MUX(A2, A11, ROW);$ END\_EQUATIONS.

- W CONCEPTUAL STATE MACHINE EXAMPLE
- 12 DEC 1982 ABEL m

TAPECON [P3, P2, P1, P0] : STATE\_MACHINE;

STOP: STATE 1; FAST\_FWD, FWD, REWIND: STATE 2, 3, 4; STOP\_EOT, STOP\_BOT : STATE 5, 6; EMPTY, EJECT : STATE 7, 8;

STATE\_DIAGRAM TAPECON;

STOP: " STOPPED, WAITING FOR COMMAND"

CASE

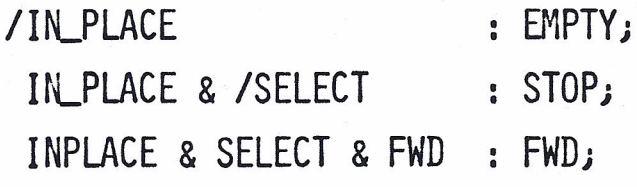

EMPTY : "NO TAPE IN PLACE" CASE /INPLACE : EMPTY;

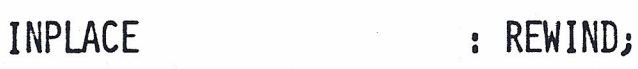

EQUATIONS TAPECON; SEL\_EJECT = TAPECON [EMPTY]; TAPE\_RUN = TAPECON [FAST\_FWD, FWD, REWIND];

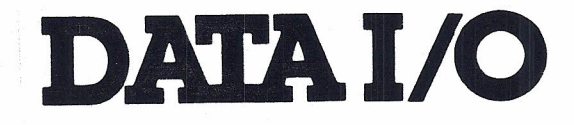

CONTROL *1\** 3 BLOCKS IN TWO DEVICES *\*1*  $DEVICE1 = PDQ123;$ INCLUDE BLOCK1, BLOCK2; PINS  $/ RAS = 1$ ,  $A12 = 5$ , *ICAS* <sup>=</sup> *<sup>21</sup>* A13 <sup>=</sup> *<sup>6</sup><sup>1</sup>* IROMSEL <sup>=</sup> *III*  $E = 3$ ,  $A14 = 7$ ,  $/10SEL = 12$ ,  $Q = 4$ ,  $A15 = 8$ , END PINS;

c can e. In the good discussion of RoBid is

 $DEVICE2 = XYZ123;$ INCLUDE BLOCK3; PINS RW = *11* IIOSEL *=\_31* E = *21* IWRITEIO = *41*  $/$ READIO = 5,

END PINS; END CONTROL;

CONTROL *1\** 3 BLOCKS IN A SINGLE DEVICE *\*1*  $DEVICE = BIG123;$ INCLUDE BLOCK1, BLOCK2, BLOCK3; PINS  $/ RAS = 1$ ,  $A12 = 5$ , *ICAS* = 2, A13 = 6, /ROMSEL = 11, E = *31* A14 = *71* IWRITEIO *=121* Q = 4, A15 = 8, /READIO = 13, END PINS; END CONTROL;

A CONCEPTUAL EXAMPLE OF MULTIPLE DEVICES \*/  $/$ \*

 $/$ \* 6 Dec 1982

BLOCK1  $\mathcal{I}^*$  CAS AND RAS  $^*/$ INPUTS E, Q, /RAMSEL; OUTPUTS /RAS, /CAS; **FQUATIONS**  $/RAS = E + Q$ ;  $/CAS = E * Q * /RAMSEL$ END EQUATIONS END BLOCK1

BLOCK2  $/$  DECODE  $*/$ INPUTS A12, A13, A14, A15; OUTPUTS / RAMSEL, / IOSEL, / ROMSEL; EQUATIONS /RAMSEL = /A15 + A15\*/A14 ;  $/$ ROMSEL = A15\*A14\*A13\*A12 ;  $/IOSEL = A15*A14*A13*/A12$ ; END EQUATIONS END BLOCK1

BLOCK3 /\* I/O READ WRITE \*/ INPUTS /IOSEL, RW, E; OUTPUTS /WRITEIO, /READIO; **EQUATIONS** /WRITEIO = /RW  $* E * / IOSEL$  $/READIO = RW * E * /IOSEL;$ END EQUATIONS; END BLOCK3;

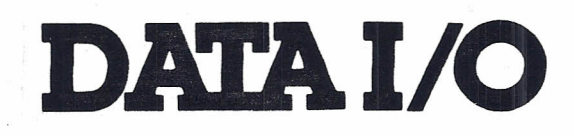

 $*$